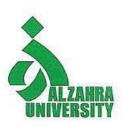

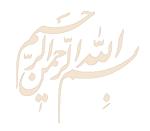

# Research Skills Session 5: Managing Research

#### Nader Ale Ebrahim, PhD

Research Visibility and Impact Consultant

- aleebrahim@Gmail.com
- @aleebrahim
- https://publons.com/researcher/1692944 http://scholar.google.com/citations
- All of my presentations are available online at: <a href="https://figshare.com/authors/Nader\_Ale\_Ebrahim/100797">https://figshare.com/authors/Nader\_Ale\_Ebrahim/100797</a>

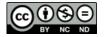

### **Abstract**

Planning and managing a research are vital part of your PhD journey. At the beginning of the research, it seems "there is infinite time to handle the research". But, when students reach to the dead line, they may discover that many things should be done. Students should know, What do I want from my PhD?, and What should I do now/next?. In this workshop, Dr. Nader use some Research Tools for managing and planning a research. The Research Tools enable researchers to follow the correct path in research and to ultimately produce high-quality research outputs with more accuracy and efficiency.

**Keywords:** H-index, Improve citations, Research tools, Bibliometrics, Research visibility, Research impact

# Do Research, Don't Re-Search

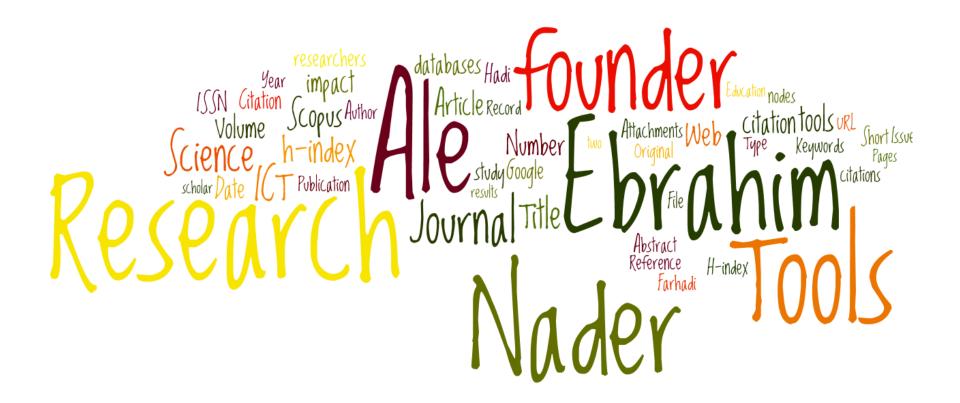

## Research Tools Mind Map

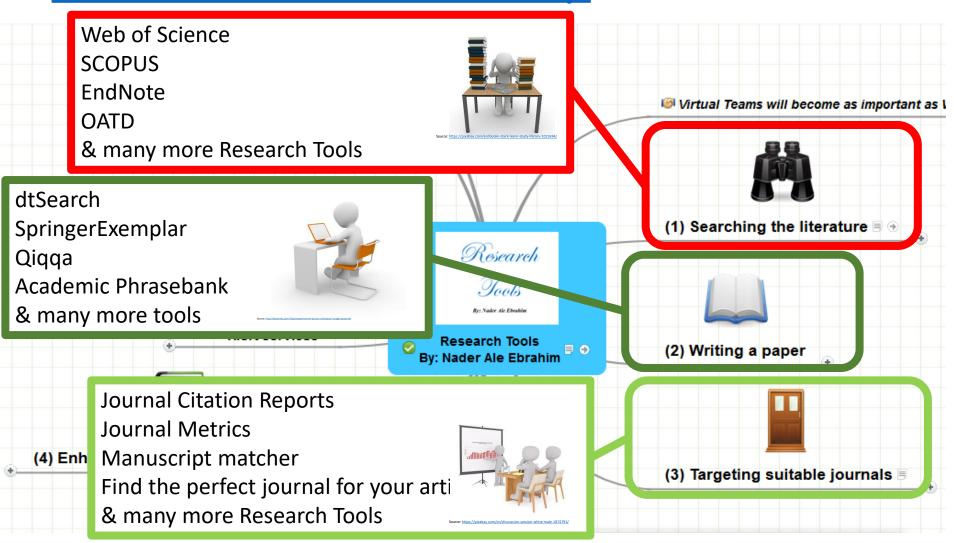

#### Session Topic

- 1. Introduction
- 2. Selecting keywords
- 3. Finding Research Papers
- 4. Evaluate a paper quality
- 5. Managing Research
- 6. Read a paper
- 7. Indexing Desktop Research Tools
- 8. Avoid Scientific Misconduct
- 9. Writing a Paper
- 10. Improve paper quality
- 11. Target Suitable Journal
- 12. Improve your Research Visibility and Impact

## Tasks for the first session

## 1. Structure & planning your research (Draw the literature map)

#### 2. Read:

- https://www.dlsweb.rmit.edu.au/lsu/content/2 AssessmentTasks/assess tuts/ lit review LL/reading.html
- Cottrell, S. (2005). <u>Critical thinking skills Developing Effective Analysis and Argument</u>. Basingstoke: Palgrave Macmillan.
- Chapter 3 of "Creswell, J. W. (2012). <u>Educational research: Planning,</u>
   <u>Conducting, and Evaluating Quantitative and Qualitative Research</u> (4th ed.).
   Boston: Pearson Education, Inc"
- Chapter 3 of "Saunders, M., Lewis, P., & Thornhill, A. (2009). <u>Research methods</u> for business students (5th ed.). Edinburgh Gate, Harlow, Essex CM20 2JE, England: Pearson Education Limited."

## Tasks for the second session

- 1. Create the log file for your search term/s
- 2. Identify the main keywords set for your research
- 3. Identify the alternative keywords set for your research
- 4. Evaluate the search terms
- 5. Looking for selected keywords sets on:
  - ✓ SCOPUS
  - ✓ Web of Science Core Collection
- 6. Write the methodology used for selecting the final keywords set

## Tasks for the third session

- 1. Install a reference management software
- 2. Download selected papers (based on the final keywords set) into the reference management software

## Tasks for the fourth session

- 1. Measure the downloaded papers/journal's quality
- 2. Rate the downloaded papers in your Desktop Endnote library
- 3. Turn on Alert system in Scopus, WoS and other databases based on the selected papers

## Outline

| No. | Topic                                    |
|-----|------------------------------------------|
| 1   | Microsoft OneNote                        |
| 2   | Reference Management tools               |
| 3   | Core Papers, Shell papers, Filler papers |
| 4   | Mind Map Tools                           |
| 5   | How to Manage a PhD Thesis               |
| 6   |                                          |

#### Project cycle, research process, scientific paper

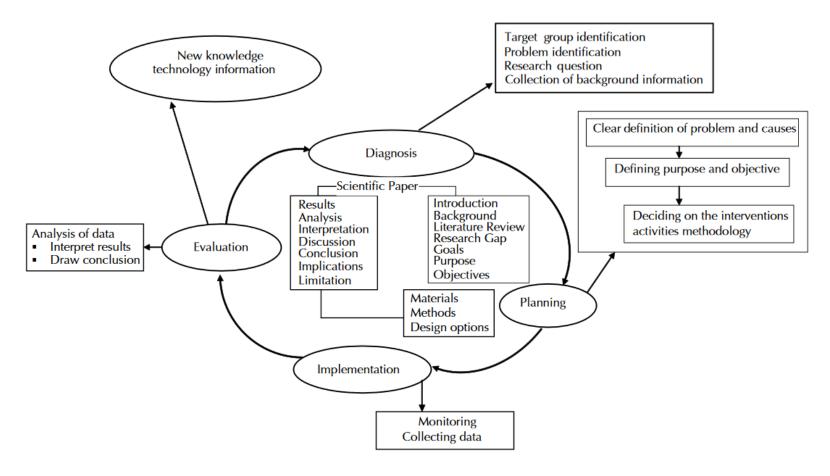

Source: https://cgspace.cgiar.org/bitstream/handle/10568/963/Scientific%20Writing-Mahider.pdf

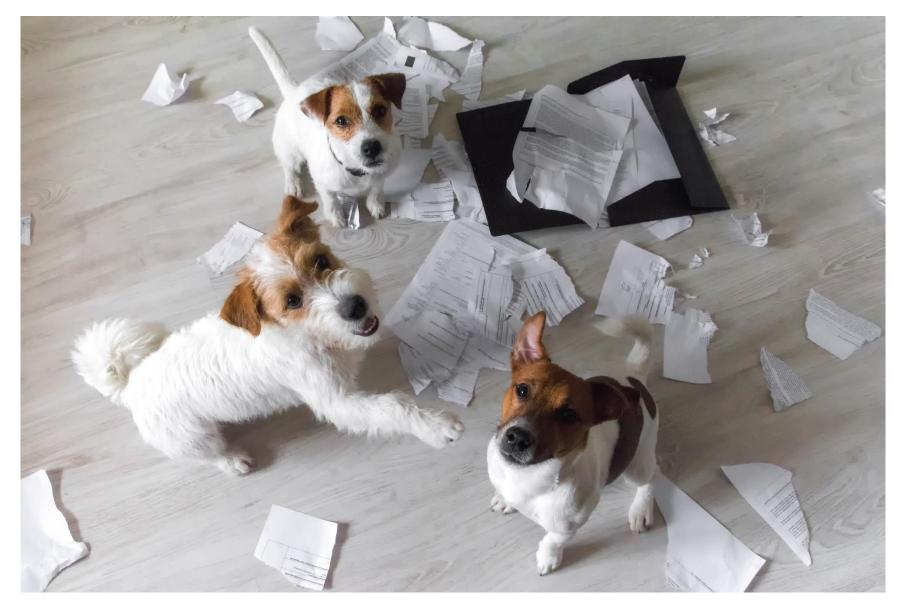

Source: https://www.uos.ac.uk/content/reflections-and-tips-%E2%80%98living%E2%80%99-and-%E2%80%98managing%E2%80%99-your-phd

#### **Microsoft OneNote**

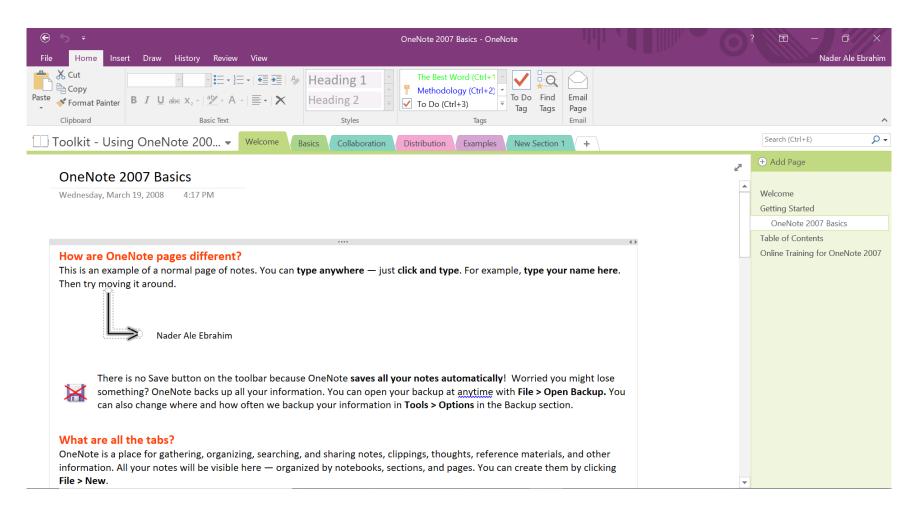

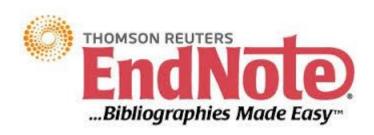

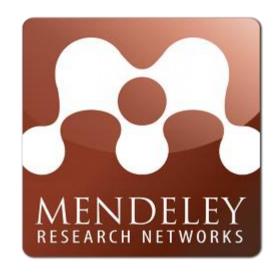

## zotero

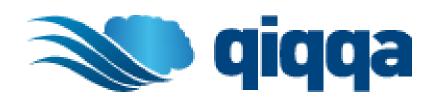

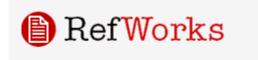

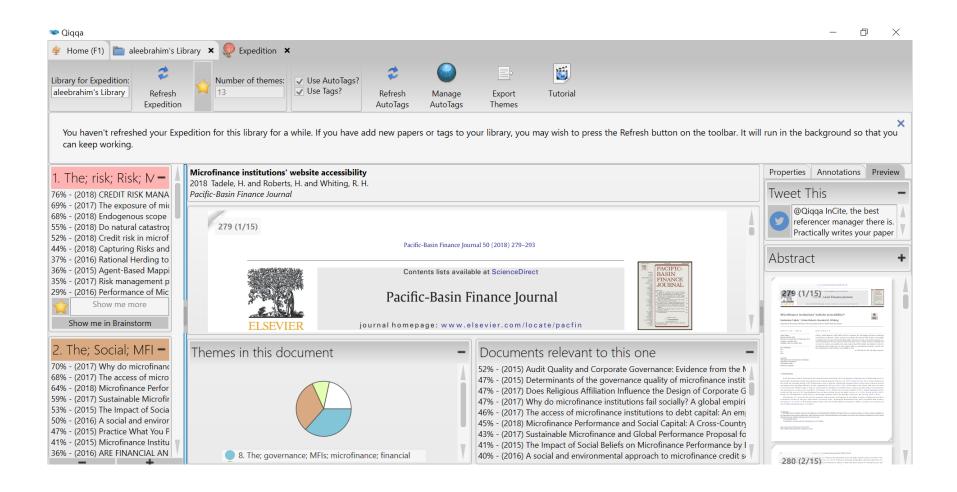

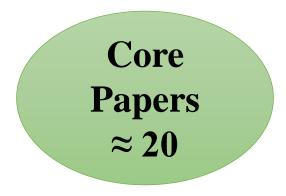

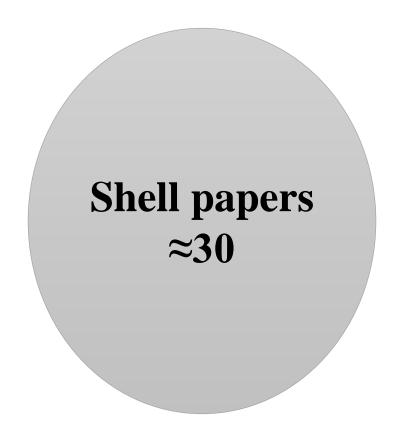

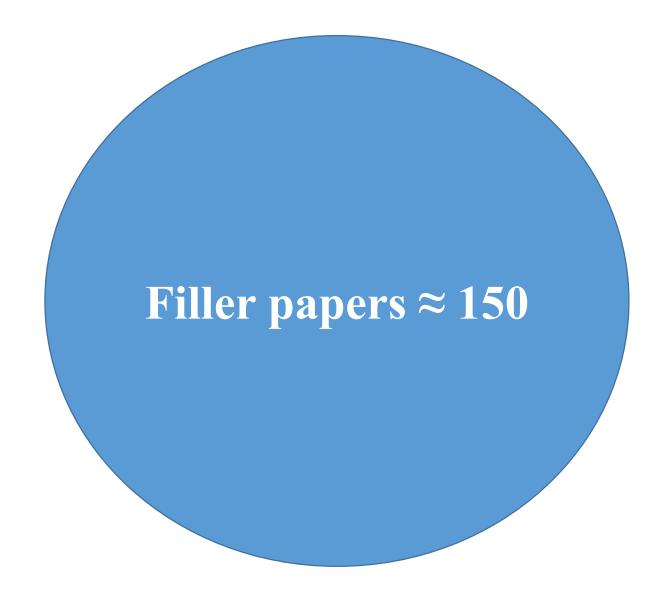

All available papers in your field of study  $\approx 2000$ 

#### Nader's role:

How Many References Should I Include in a Literature Reviews Paper?

From all available papers in your field of study  $\approx 2000$ , include almost 200 papers:

- 1. Filler papers  $\approx 150$
- 2. Shell papers  $\approx 30$
- 3. Core papers  $\approx 20$

## **Mind Map Tools**

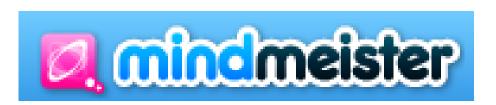

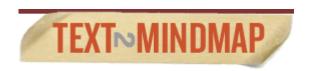

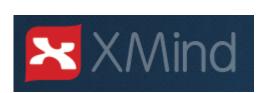

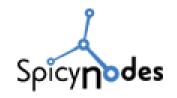

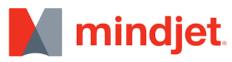

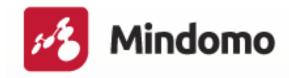

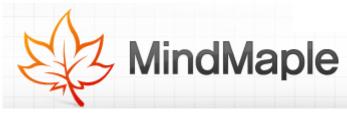

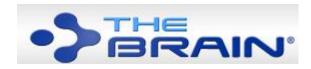

Source: Mind Map Tools, By: Seyyed Ali Fattahi Computer PhD Candidate FTSM UKM

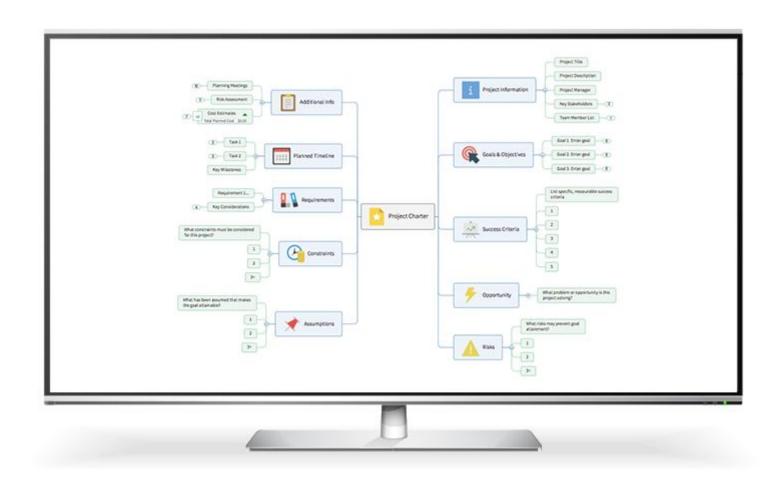

Source: https://www.mindjet.com/

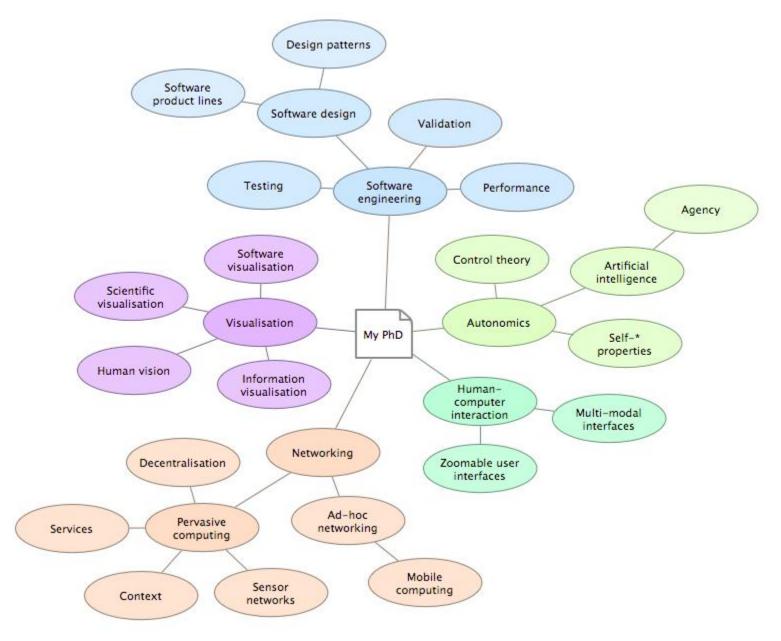

Source: Ross' PhD Literature Review Mind Map

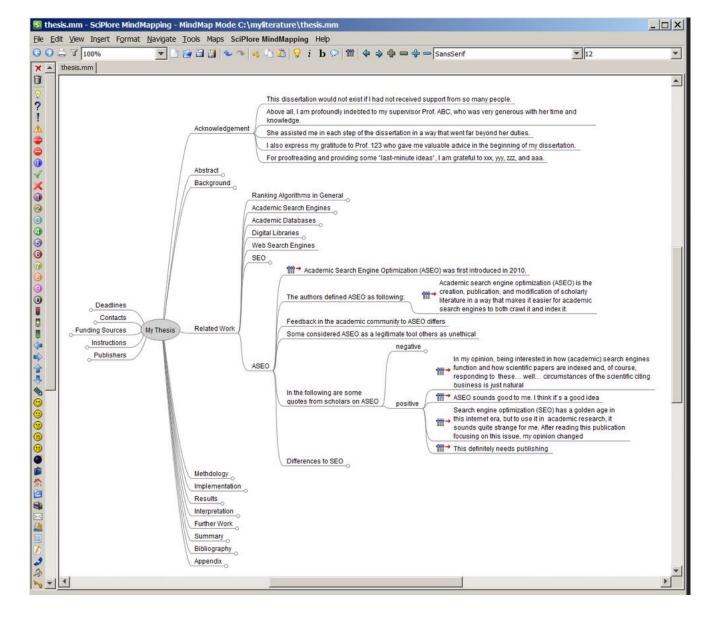

Source: https://www.scss.tcd.ie/joeran.beel/blog/2010/03/02/how-to-write-a-phd-thesis/

## How to Manage a PhD Thesis

## Background

1

You have been recommended by your faculty to be a part of the Upskill Program team of presenters to offer sessions on 'Thesis Writing'.

2

<u>Issue #9 Newsletter of the Society of Collaborative Networks (SOCOLNET)</u>

3

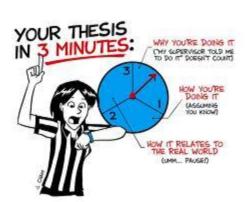

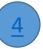

#### **User profiles for Luis M. Camarinha-Matos**

#### **Luis M. Camarinha-Matos**

Full Professor, New University of Lisbon Verified email at uninova.pt Cited by 11427

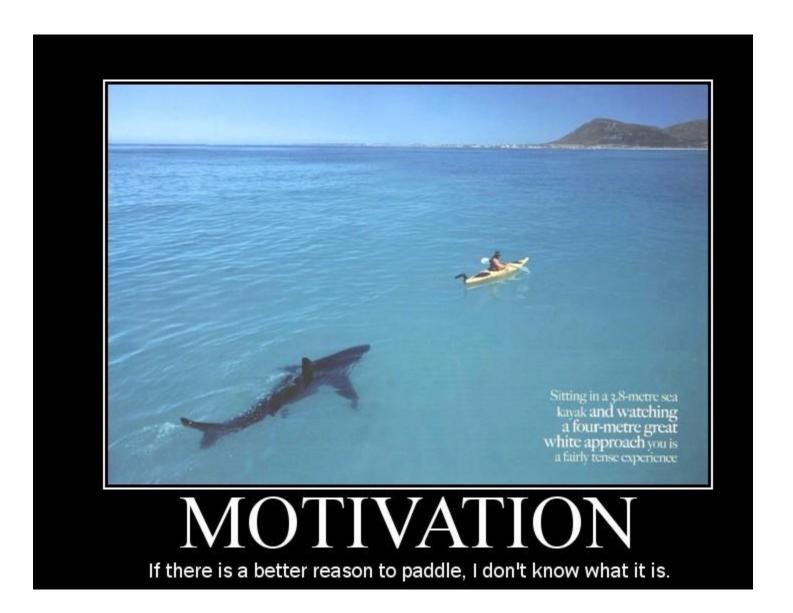

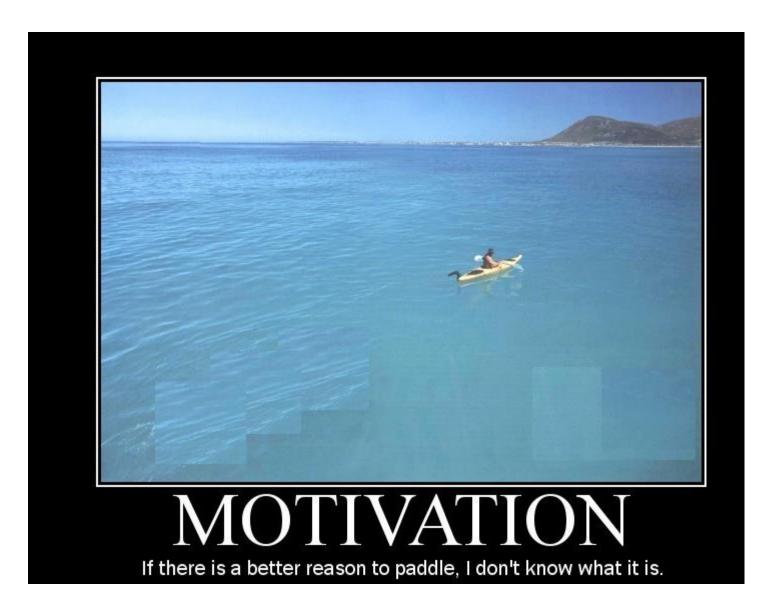

## No Shortcuts to a PhD!

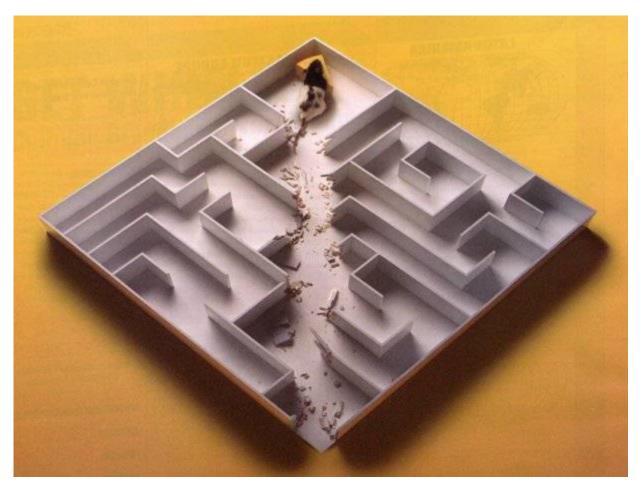

## Questions? What is your thesis:

- Research background (Importance/need/rationale)
- Problem statement (Gap analysis (difference between presence and desired performance)
- Research objectives (Specific, measurable, attainable, realistic, Time-based)
- Research scope (Area should be covered)
- Research methodology (Steps to achieve objectives)
- Data collection (Why this data, method)
- Analysis (Information generated toward analysis)
- Results and discussions (Drawing conclusions on the objectives)

### What is a Thesis?

"A thesis is a formal and lengthy research paper, especially a work of original research, written in partial fulfillment of the requirements for a higher degree in a university"

## Building the thesis

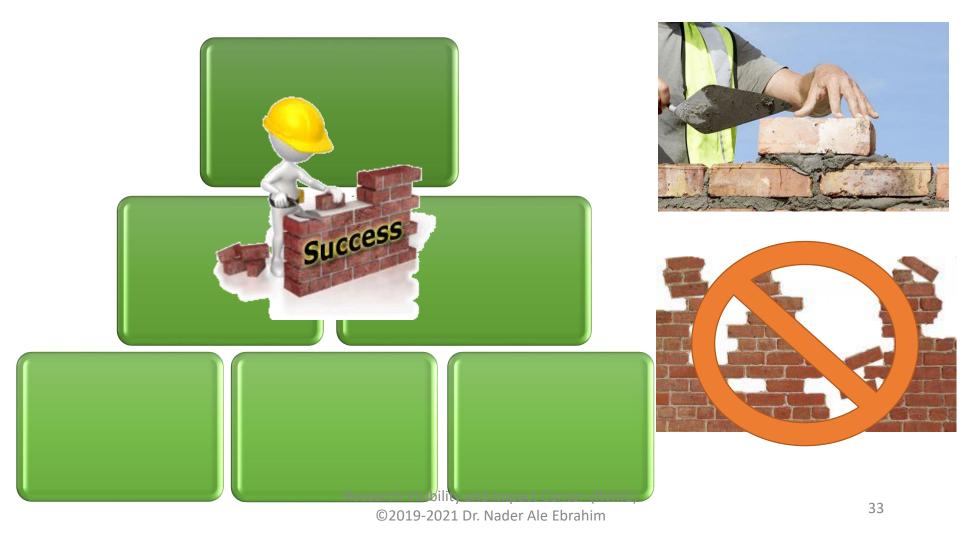

## Six Rules of Thesis Writing

- 1. Identifying the research problem
- 2. Start thesis writing from a day after registration
- 3. Writing a Thesis Plan
- 4. Ask your supervisors: What are their expectations? and maintain regular contact with your supervisors directly/indirectly
- 5. Expand networking
- 6. Continuously write/revise and Publish

#### 1- Identifying the Research Problem

Researchers begin a study by identifying a research problem that they need to address. They write about this "problem" in the opening passages of their study and, in effect, give you as a reader the rationale for why the study is important and why you need to read their study.

Reference: Creswell, J. W. (2012). Educational research: Planning, Conducting, and Evaluating Quantitative and Qualitative Research (4th ed. ed.). Boston: Pearson Education, Inc.

#### 2- Start Thesis Writing From a Day After Registration

- Write down a tentative thesis title, even if your thesis is murky in your mind.
- Write down a first cut at your thesis abstract, even if you have not done the work yet!

| • |   |   |   |   |   |   |   |   |   |   |   |   |   |   |   |
|---|---|---|---|---|---|---|---|---|---|---|---|---|---|---|---|
|   | • | • | • | • | • | • | • | • | • | • | • | • | • | • | • |

Source: Priya Narasimhan, (2006), How To Write a Good (no, Great) PhD Dissertation

#### **Example**

• Write a journal/conference paper while you are writing the thesis.

## 3- Writing a Thesis Plan

- Write down the road-map of your thesis today
  - What is the ideal thesis that you would wish for?
  - What results would it contain?
  - How would you evolve the story from start to finish?

Source: Priya Narasimhan, (2006), How To Write a Good (no, Great) PhD Dissertation

- Write each Chapter of the thesis deliverable items
- Write a checklist for each Chapter

Example 1

Example 2 (Thesis Checklist)

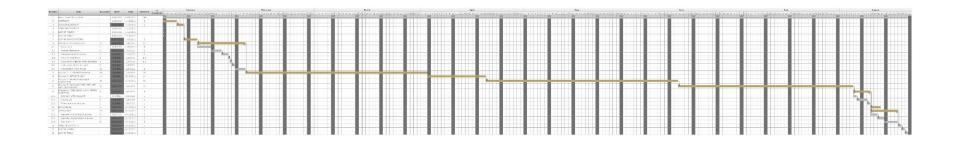

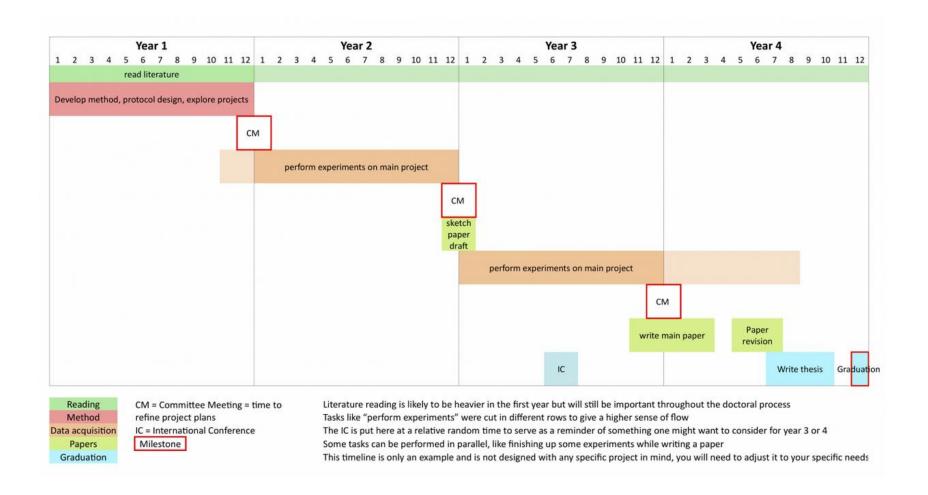

Source: https://academiac.net/2018/11/20/guidelines-to-draw-a-timeline-of-your-phd/

## 4- Ask your supervisors: What are their expectations?

## Ask your supervisors for continuous feedback

- Your advisor is your biggest champion, your biggest promoter
- This person wants to see you succeed and will rave about you and your work enthusiastically to everyone
- Discuss your thesis layout, problem definition, goals of the month, etc.
- For sticky issues, your advisor will find you the right "connections" to fill in the gaps in your thesis

Source: Priya Narasimhan, (2006), How To Write a Good (no, Great) PhD Dissertation

## Keep good relationship with your advisor (even after you graduate).

Source: Useful Things to Know About Ph. D. Thesis Research, by: H.T. Kung, Harvard University

Find a proper Table Of Content (TOC) according to your supervisor expectation. If you could not find it, follow the following slide structure:

# Thesis structure

### Materials preceding the text

- Title Page
- Original Literary Work Declaration
- Abstract
- Acknowledgements
- Table of Contents
- List of Figures , List of Tables, List of Symbols and Abbreviations, List of Appendices

#### The main text

- Chapter 1: Introduction
- Chapter 2: Literature Review
- Chapter 3: Methodology (or Materials and Methods)
- Chapter 4: Results (or Experimental Results)
- Chapter 5: Discussion
- Chapter 6: Conclusion

#### References and

#### **Appendices**

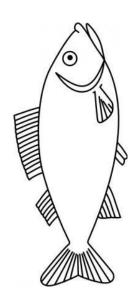

## 4- (Con.) Present your activity indirectly

#### Dear Nader Ale Ebrahim:

Your paper, "Virtual R&D Teams in Small and Medium Enterprises: A Literature Review", was recently listed on SSRN's Top Ten download list for ORG: Contemporary Organizational Structures (Topic) and Structural Dimensions & Organizational Behavior eJournal. As of 06/16/2010, your paper has been downloaded 107 times. You may view the abstract and download statistics at <a href="http://papers.ssrn.com/abstract=1530904">http://papers.ssrn.com/abstract=1530904</a>.

Top Ten Lists are updated on a daily basis. Click on the following link to view the Top Ten list for the journal <u>ORG: Contemporary Organizational Structures (Topic) Top Ten and Structural Dimensions & Organizational Behavior eJournal Top Ten.</u>

Click on the following link to view all the papers in the journal ORG: Contemporary Organizational Structures (Topic) All Papers and Structural Dimensions & Organizational Behavior eJournal All Papers.

To view any of the Top Ten lists, click the TOP button on any network, sub network, journal or topic in the Browse list reachable through the following link: <a href="http://www.ssrn.com/Browse">http://www.ssrn.com/Browse</a>

Your paper may be listed in the Top Ten for other networks or journals and, if so, you will receive additional notices at that time.

If you have any questions regarding this notification or any other matter, please email <u>AuthorSupport@SSRN.com</u> or call 877-SSRNHelp (877.777.6435 toll free). Outside of the United States, call 00+1+585+4428170.

Sincerely,

Michael C. Jensen Chairman Social Science Research Network

# 5- Expand networking

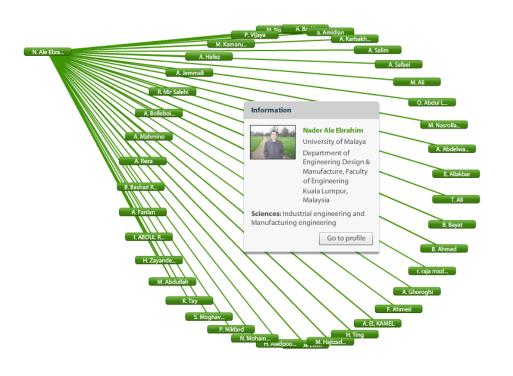

- 1. Attending conferences for networking and making contacts
- 2. Build an academic network around yourself outside your university
- 3. People should get to know you, not just your advisor

## 6- Continuously write/revise and Publish

- ✓ your published papers, as a permanent record of your research, are your passport to your community
- ✓ Publishing is one of the necessary steps embedded in the scientific research process. It is also necessary for graduation and career progression.
- √You need a STRONG manuscript to present your contributions to the scientific community

Source: How to Write Great Papers, 2012, By: Anthony Newman Publisher, Elsevier, Amsterdam

# How not to write a PhD thesis

Tara Brabazon gives her top ten tips for doctoral failure

Source: http://www.timeshighereducation.co.uk/news/how-not-to-write-a-phd-thesis/410208.article

# Top ten tips for doctoral failure

- 1. Submit an incomplete, poorly formatted bibliography
- 2. Use phrases such as "some academics" or "all the literature" without mitigating statements or references
- 3. Write an abstract without a sentence starting "my original contribution to knowledge is..."
- 4. Fill the bibliography with references to blogs, online journalism and textbooks
- 5. Use discourse, ideology, signifier, signified, interpellation, postmodernism, structuralism, post-structuralism or deconstruction without reading the complete works of Foucault, Althusser, Saussure, Baudrillard or Derrida
- 6. Assume something you are doing is new because you have not read enough to know that an academic wrote a book on it 20 years ago
- 7. Leave spelling mistakes in the script
- 8. Make the topic of the thesis too large
- 9. Write a short, rushed, basic exegesis
- 10. Submit a PhD with a short introduction or conclusion

Source: http://www.timeshighereducation.co.uk/news/how-not-to-write-a-phd-thesis/410208.article

# Tasks for the fifth session

- 1. Create your own thesis/paper table of contents
- 2. Identify the main topics from your collected documents
- 3. Create your literature review/Thesis Mind Map
- 4. Plan your Thesis/Paper writing process

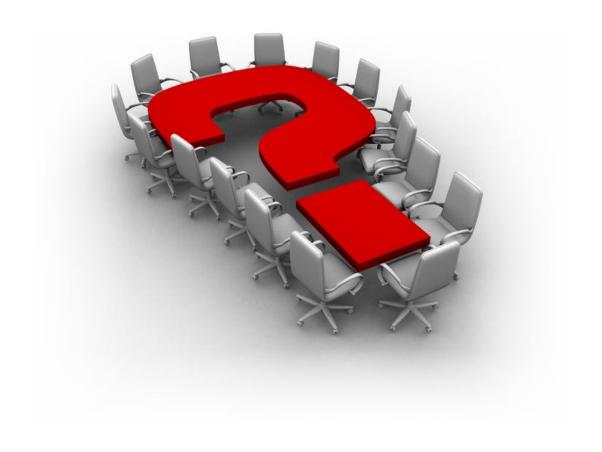

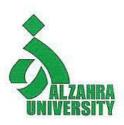

# Thank you!

## Nader Ale Ebrahim, PhD

Research Visibility and Impact Consultant

- aleebrahim@Gmail.com
- @aleebrahim
- https://publons.com/researcher/1692944 http://scholar.google.com/citations
- All of my presentations are available online at:
  <a href="https://figshare.com/authors/Nader\_Ale\_Ebrahim/100797">https://figshare.com/authors/Nader\_Ale\_Ebrahim/100797</a>

#### My recent publication:

- 1. A. Ghanbari Baghestan, H. Khaniki, A. Kalantari, M. Akhtari-Zavare, E. Farahmand, E. Tamam, N. Ale Ebrahim, H. Sabani, and M. Danaee, (2019) "A Crisis in "Open Access": Should Communication Scholarly Outputs Take 77 Years to Become Open Access?," SAGE Open, vol. 9, no. 3, pp. 1-8,
- 2. Ale Ebrahim, S., Ashtari, A., Pedram, M. Z., & Ale Ebrahim, N. (2019). Publication Trends in Drug Delivery and Magnetic Nanoparticles. Nanoscale Research Letters, 14(59). doi: <a href="https://doi.org/10.1186/s11671-019-2994-y">https://doi.org/10.1186/s11671-019-2994-y</a>
- 3. Parnianifard, A., Azfanizam, A., Ariffin, M., Ismail, M., & Ale Ebrahim, N. (2019). Recent developments in metamodel based robust black-box simulation optimization: An overview. Decision Science Letters, 8(1), 17-44. doi:10.5267/j.dsl.2018.5.004. Available at SSRN: https://ssrn.com/abstract=3192794
- 4. Elaish, M. M., Shuib, L., Ghani, N. A., Mujtaba, G., & Ale Ebrahim, N. (2019). A Bibliometric Analysis of M-Learning from Topic Inception to 2015. International Journal of Mobile Learning and Organisation, 13(1), 91-112. https://doi.org/10.1504/IJMLO.2019.096470
- 5. Nordin, N., Samsudin, M.-A., Abdul-Khalid, S.-N., & Ale Ebrahim, N. (2019). Firms' sustainable practice research in developing countries: Mapping the cited literature by Bibliometric analysis approach. International Journal of Sustainable Strategic Management, 7(1/2). doi:. <a href="https://doi.org/10.1504/IJSSM.2019.099036">https://doi.org/10.1504/IJSSM.2019.099036</a>

### My recent presentations:

- 1. Ale Ebrahim, Nader (2019): Research Skills Session 4: Evaluate a paper quality. figshare. Presentation. https://doi.org/10.6084/m9.figshare.10032167.v1
- 2. Ale Ebrahim, Nader (2019): Research Skills Session 3: Finding Research Papers. figshare. Presentation. <a href="https://doi.org/10.6084/m9.figshare.9993059.v1">https://doi.org/10.6084/m9.figshare.9993059.v1</a>
- 3. Ale Ebrahim, Nader (2019): Research Skills Session 2: Selecting keywords. figshare. Presentation. https://doi.org/10.6084/m9.figshare.9946706.v1
- 4. Ale Ebrahim, Nader (2019): Research Skills Session 1: Introduction. figshare. Presentation. <a href="https://doi.org/10.6084/m9.figshare.9931163.v1">https://doi.org/10.6084/m9.figshare.9931163.v1</a>
- 5. Ale Ebrahim, Nader (2019): Introduction to "Research Tools": Tools for Collecting, Writing, Publishing, and Improving Research Visibility. figshare. Presentation. https://doi.org/10.6084/m9.figshare.8258957.v1

# References

- 1. Mind Map Tools, By:Seyyed Ali Fattahi Computer PhD Candidate FTSM UKM
- 2. Priya Narasimhan, (2006), How To Write a Good (no, Great) PhD Dissertation
- 3. <u>Creswell, J. W. (2012). Educational research: Planning, Conducting, and Evaluating Quantitative and Qualitative Research (4th ed. ed.). Boston: Pearson Education, Inc.</u>
- 4. <u>Useful Things to Know About Ph. D. Thesis Research, by: H.T. Kung</u>, Harvard University
- 5. How to Write Great Papers, 2012, By: Anthony Newman Publisher, Elsevier, Amsterdam